# **3. Metodologia**

Neste estudo, foi adotada uma metodologia de abordagem empíricoanalítica, já que foi feita uma coleta de dados, houve um tratamento dos dados coletados e, posteriormente, uma análise dos mesmos.

Foram usados dados mensais ao longo de 10 anos, de 1998 a 2008, de empresas brasileiras com elevado patrimônio líquido em setores relevantes da economia.

Inicialmente, será descrito como os dados foram selecionados. Depois, como foram tratados de forma a se obter as medidas de desempenho das empresas, em especial, o  $EVA^{\circledast}$  e o  $MVA^{\circledast}$ . E, posteriormente, como foram feitas as análises dos resultados obtidos.

#### **3.1. Amostra**

A amostra da pesquisa foi composta pelas empresas com maior patrimônio líquido negociadas na Bolsa de Valores de São Paulo (BOVESPA), no período de dezembro de 1998 a dezembro de 2008. Importante que as empresas estudadas tenham seu capital aberto, dado que é necessário o conhecimento do valor de mercado da empresa para o cálculo do MVA $^\circ$ .

O período foi escolhido buscando-se suprimir influências dos fatores externos no mercado acionário com a crise asiática de 1997 e 1998 e a crise do "subprime" americana no final de 2008.

A coleta das informações financeiras das empresas usadas na amostra foi realizada através do acesso ao banco de dados da empresa de consultoria "Economática" e do site da BOVESPA.

As empresas foram divididas em 12 setores da economia brasileira. A classificação setorial usada foi a do banco de dados da "Economática". Excluiu-se o setor financeiro, pois as informações financeiras públicas de tais empresas são insuficientes para o cálculo do  $EVA^{\circledast}$ , conforme comprovado por alguns autores.

O intuito inicial era colher dados de cinco a seis empresas de cada setor, por ordem de patrimônio líquido que estivessem ativas na BOVESPA no período estudado. Nesta seleção, muitas empresas foram excluídas e, em determinados setores, como mineração, petróleo e gás, têxtil, transporte e serviços, e alimentos e bebidas não foi possível se chegar ao número mínimo inicialmente proposto. No entanto, quando as empresas, mesmo em número pequeno, constituíam mais de 50% do patrimônio mínimo no setor, eram mantidas no estudo. Isso ocorreu nos setores de mineração e de petróleo e gás. Os setores de alimentos e bebidas e de construção foram excluídos por inteiro da pesquisa por possuírem empresas com cotações bastante recentes na bolsa, em razão de fusões e aquisições nos setores. Apesar das empresas dos setores têxtil e de transporte e serviço não totalizarem metade do patrimônio líquido de seus setores, elas não foram descartadas, pois são relativamente grandes quando comparadas às restantes do mesmo setor.

A amostra final teve um total de 47 empresas em 12 setores da economia brasileira. A tabela abaixo lista as empresas por setor, seus respectivos patrimônios líquidos no final do ano de 2008, e sua proporção no setor.

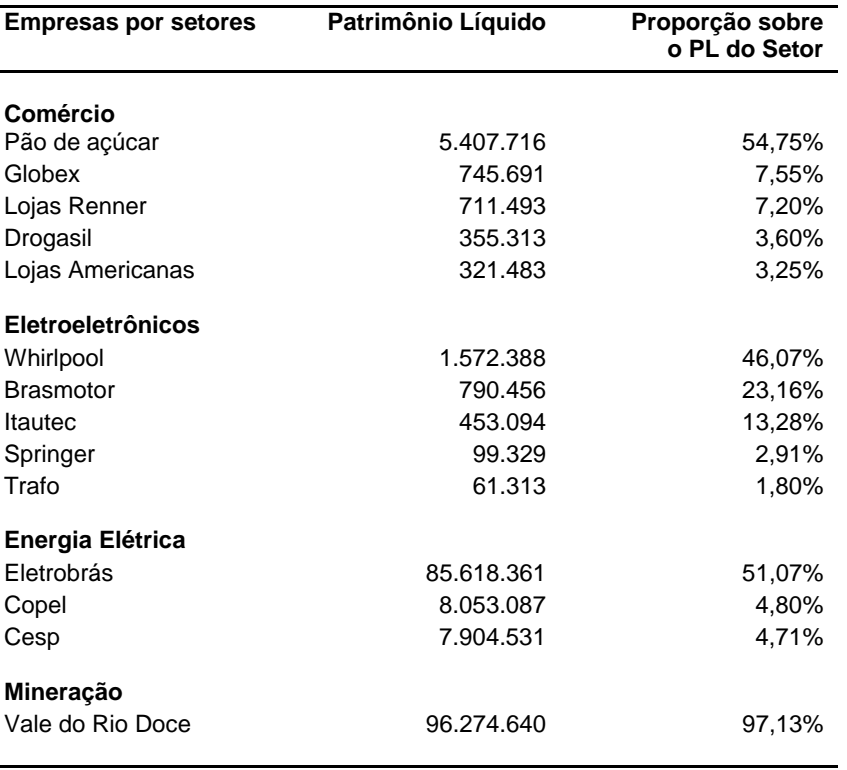

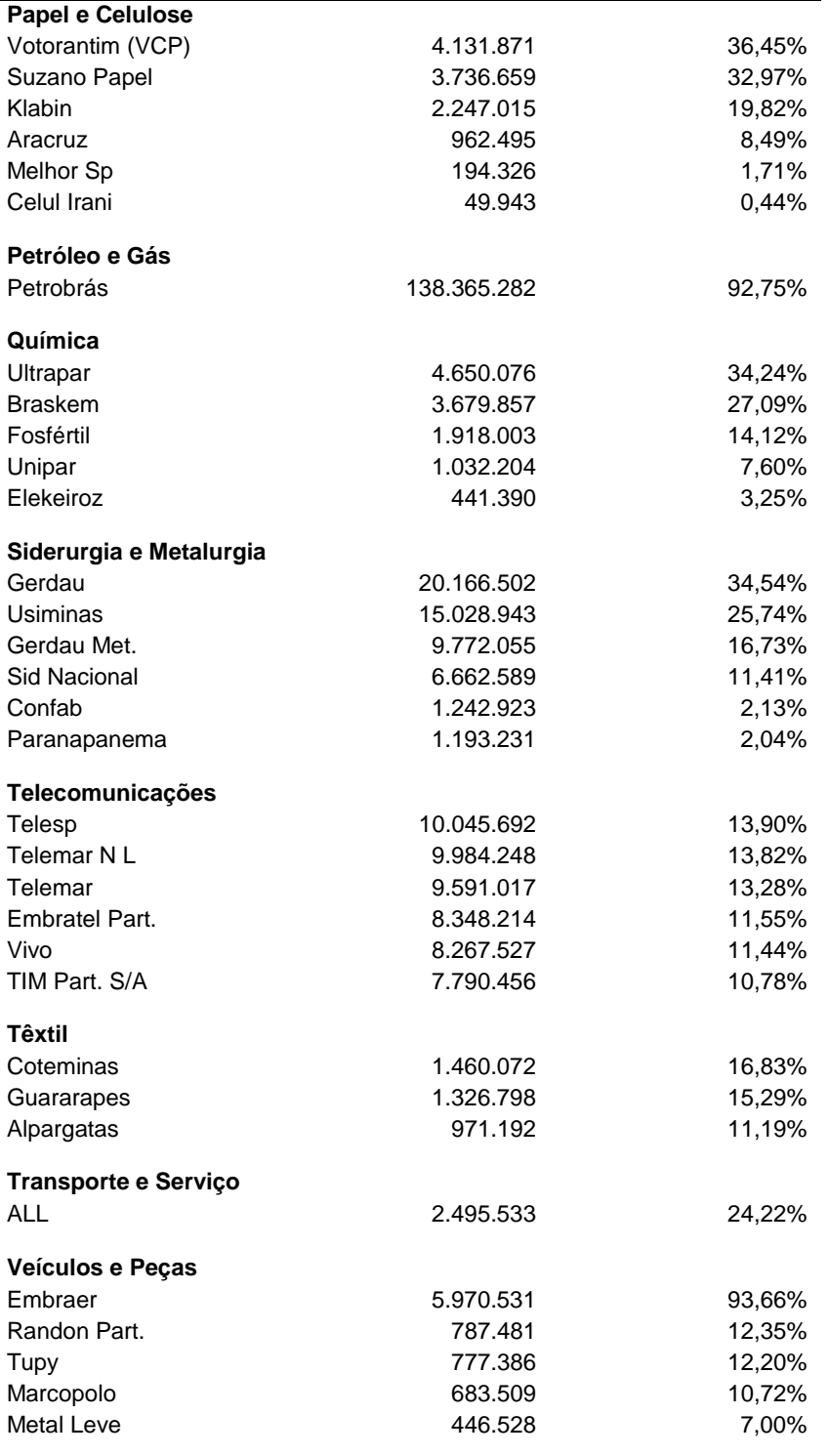

Tabela 3.1. Empresas por patrimônio líquido.

As cotações utilizadas nas pesquisas foram, preferencialmente, as das ações ordinárias das empresas. Entretanto, nos casos em que não havia cotação por períodos maiores de um mês e quando o número de ações preferenciais ultrapassava, em muito, o número das ordinárias, as cotações daquelas foram utilizadas.

Isto pôde ser feito, pois o tratamento dado para as ações preferenciais no Brasil é diferente do nos EUA. Segundo Assaf Neto (2005, p.427), "nossa prática mais usual dá ao acionista preferencial um dividendo mínimo, e não fixo como prevalece nas normas norte-americanas". Além disso, não há perda na participação do lucro remanescente.

## **3.2. Cálculos do NOPAT, capital investido e custo do capital**

Inicialmente, foi realizado o cálculo das medidas tradicionais de desempenho da empresa, ROI, ROA e ROE. O LPA já se encontrava disponível no banco de dados da empresa de consultoria "Economática". Para o cálculo do ROI e do ROA, foi preciso ser calculado o NOPAT da empresa.<sup>1</sup> Como a tributação não foi fornecida por cada empresa, somente a sua provisão, foi utilizada uma alíquota de 25% de Imposto de Renda e de Contribuição Social sobre o Lucro da empresa.

Relembrando, o NOPAT é calculado subtraindo-se da receita, todos os custos e despesas operacionais, além dos impostos. O objetivo, com isso, é desconsiderar as decisões de financiamento, restando somente as decisões de investimento e as de gestão. O quadro abaixo detalha melhor como encontrar o NOPAT a partir do Demonstrativo de Resultados de Exercício de uma empresa.

| <b>Demonstrativo de Resultados</b>     | <b>Cálculo do NOPAT</b>                |
|----------------------------------------|----------------------------------------|
| Receita Bruta<br>- Impostos e deduções | Receita Bruta<br>- Impostos e deduções |
| = Receita Líquida                      | = Receita Líquida                      |
| - Custo dos Produtos Vendidos          | - Custo dos Produtos Vendidos          |
| = Lucro Bruto                          | = Lucro Bruto                          |
| - Despesas Operacionais                | - Despesas Operacionais Ajustadas      |
| = EBITDA                               | $=$ EBITDA <sup>2</sup>                |
| - Amortização de Ágio                  | - Amortização de Ágio                  |
| - Depreciação                          | - Depreciação                          |
| = EBIT                                 | $=$ EBIT <sup>3</sup>                  |
| +/- Equivalência Patrimonial           | +/- Equivalência Patrimonial           |
| + Receita Financeira                   |                                        |

 $<sup>1</sup>$  Ver Tabela 3.2.</sup>

 $\overline{a}$ 

 $2$  EBITDA = Earns Before Interest, Taxes, Depreciation and Amortization

 $3$  EBIT = Earns Before Interest and Taxes

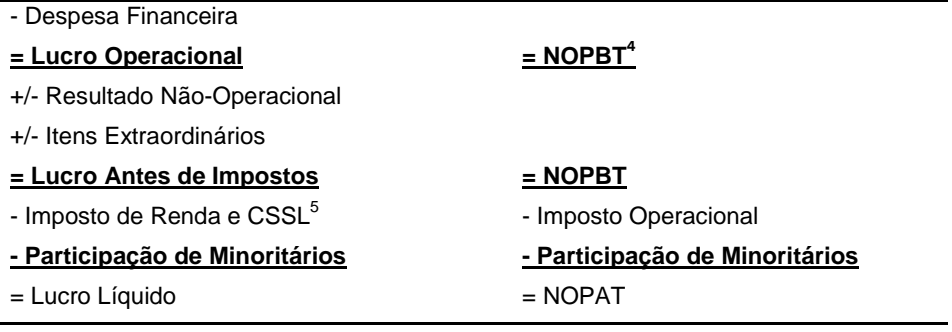

Tabela 3.2. Cálculo do NOPAT.

Neste estudo não foram usados os ajustes contábeis sugeridos pela Stern Stewart & Co., pois os dados necessários para os tais não são divulgados publicamente pelas empresas estudadas. Seria preciso um estudo mais detalhado da contabilidade de cada empresa e acesso a informações limitado aos funcionários da própria firma. Tal como o próprio Stewart (1990) advertiu, os ajustes só devem ser considerados quando se encontrarem disponíveis.

Além disso, como já mostrado na literatura, quando não se tem acesso aos dados ou estes são limitados, os ajustes complicam o cálculo do EVA® . Muitas vezes, o aumento de seu número só adiciona subjetividade ao EVA®, ou seja, não adiciona informação alguma ao seu resultado.

Achado o NOPAT, restou calcular o capital investido e o custo de capital da empresa.

Para o cálculo do capital investido ou empregado na empresa, foram considerados os valores expressos no balanço patrimonial e não o valor de mercado das ações, pois, como já exposto anteriormente, este valor inclui além das ações atuais, as expectativas de crescimento de seu valor no futuro.

Partindo desta premissa, o capital investido no ano foi constituído pelo ativo total menos os passivos não-onerosos de curto prazo da empresa no final do ano anterior. Lembrando aqui que passivos não-onerosos não são todos os passivos de curto prazo. Financiamentos e debêntures de curto prazo também devem ser incluídos nos ativos fixos da empresa. Segue abaixo um exemplo de como extrair o capital investido do balanço patrimonial de uma empresa.

 $4$  NOPBT = Net Operational Profits Before Taxes

<sup>5</sup> Contribuição Social sobre o Lucro

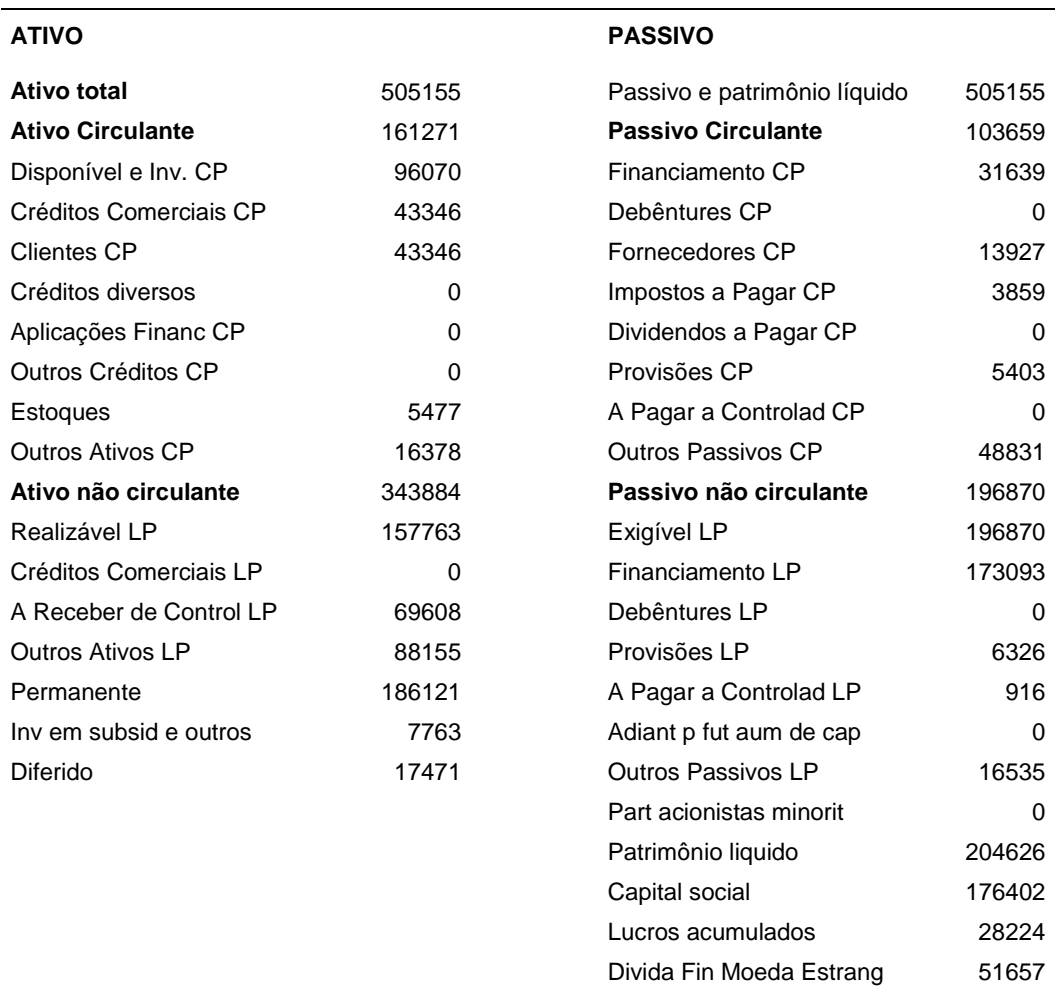

Tabela 3.3. Balanço da ALL em dezembro de 1998. Valores expressos em mil reais.

O capital investido desta empresa é encontrado subtraindo-se os passivos circulantes, como pagamento a fornecedores, impostos e dividendos a pagar, mas adicionando os financiamentos e debêntures de curto prazo ao ativo total. Do balanço patrimonial acima, coletamos os dados necessários:

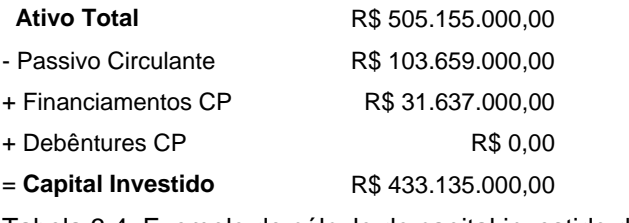

Tabela 3.4. Exemplo de cálculo do capital investido de uma empresa

No exemplo acima o valor do capital investido na empresa no ano de 1999 é R\$ 433.135.000,00.

Feito isso, o próximo passo é o cálculo do custo de capital da empresa, para que multiplicado pelo capital investido, possa ser descontado do NOPAT.

Como também já abordado acima, o custo do capital é dividido, tal qual a estrutura de capital de uma empresa, em custo da dívida e custo do acionista. O custo de capital da dívida usado deveria ser o custo do mercado, isto é, o custo que se pagaria no momento por uma nova dívida. A empresa deveria fornecê-lo, pois não se tem acesso a todos os juros de cada dívida possuída. No banco de dados da "Economática" é possível encontrar o custo da dívida, mas em virtude de seu valor ser duvidoso (valores negativos ou excessivamente elevados foram divulgados), foi escolhido encontrá-lo de outra forma.

O custo do capital da dívida foi calculado através da razão entre o valor das despesas financeiras e os passivos onerosos<sup>6</sup>.

A fim de se calcular o custo do capital próprio, foi utilizado o método do CAPM, cujos elementos constitutivos, o valor do ativo livre de risco, o valor do retorno de mercado, o beta e o prêmio de risco tiveram de ser, primeiramente, achados.

Nos trabalhos acadêmicos envolvendo empresas brasileiras, em geral, estima-se o custo do capital próprio adotando-se como *benchmarking* o mercado acionário norte-americano. A taxa livre de risco adotada é a taxa de juros média dos títulos públicos de longo prazo emitidos pelo governo americano<sup>7</sup>. O beta normalmente é calculado por setores. Em cada setor, uma amostra de empresas é escolhida de forma a se chegar a um beta médio. E o retorno do mercado é calculado através da media das taxas de rentabilidade do mercado de ações – geralmente usa-se o índice Standard & Poors 500 – publicadas em um determinado intervalo de tempo. O prêmio de risco nos EUA, calculado usando valores históricos a partir de 1926, é de cerca de 5,5% ao ano. A fim de se chegar

 $\overline{a}$ 

<sup>6</sup> Representados na tabela 3.3 pelo Exigível de Longo Prazo e pelos financiamentos e debêntures de curto prazo.

 $7$  Os chamados T-Bonds ou treasury bonds.

a um custo de capital aproximado em países emergentes, acrescenta-se à equação do CAPM, o risco do país analisado. Este risco é freqüentemente atualizado e, no Brasil, é medido pela diferença entre a taxa de juros oferecida pelo título público brasileiro negociado no mercado financeiro internacional e a taxa dos títulos emitidos pelo governo dos EUA. Em resumo, o custo de capital próprio no Brasil se calcula de acordo com a seguinte fórmula:

$$
K_p = [R_f + \beta \times (R_m - R_f)] + \alpha_{Br}
$$

Onde:  $\alpha_{Br}$  é o prêmio pelo risco Brasil.

No presente estudo, ousou-se calcular o custo do capital próprio envolvendo somente dados brasileiros, dado que o período analisado mostrou-se, pela primeira vez em anos, estável economicamente. Esta estabilidade é verificada por uma relativa baixa inflação, uma progressiva abertura e uma alta competitividade das empresas quando comparada a períodos anteriores.

O valor livre de risco usado foi a taxa selic, obtida, segundo o Banco Central do Brasil<sup>8</sup>, "mediante o cálculo da taxa média ponderada e ajustada das operações de financiamento por um dia". Esta taxa se origina das taxas de juros efetivamente observadas no mercado e não sofre influência do risco do tomador de recursos financeiros, uma vez que o lastro (títulos públicos federais) oferecido é homogêneo. A taxa selic usada em cada ano pode ser vista na tabela abaixo:

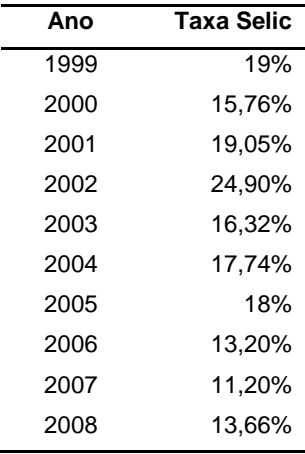

Tabela 3.5. Taxa Selic

<sup>8</sup> Ver site www.bcb.gov.br

O beta da empresa foi calculado através de uma regressão linear entre os retornos mensais e os correspondentes retornos do mercado da Bolsa de Valores de São Paulo (BOVESPA). O banco de dados da empresa "Economática" disponibilizava os valores diários de cada ativo. Através deles, foram obtidos os retornos mensais da empresa. Os retornos do mercado foram calculados através dos valores mensais do índice BOVESPA.<sup>9</sup> Ou seja, foram calculados o retorno do acionista da empresa e o do índice BOVESPA para cada um dos 120 meses entre janeiro de 1999 e dezembro de 2008. Este período foi dividido em dois, de janeiro de 1999 a dezembro de 2003 e de janeiro de 2004 a dezembro de 2008, e o beta de cada período foi calculado isoladamente. Isto foi feito para que pudesse ser realizada uma melhor comparação entre os dois períodos, que aproximadamente podem ser representados por governos ou políticas econômicas diferentes. Os dois betas de cada empresa podem ser observados no anexo I.

O retorno do mercado usado no cálculo do prêmio de risco foi achado através da media das rentabilidades do mercado de ações mensais entre janeiro de 1999 e dezembro de 2008. O valor encontrado foi de 29%. A taxa livre de risco usada no prêmio de risco foi calculada a partir da média das taxas selic anuais ou 17%. Portanto, o prêmio de risco calculado e usado para este período foi de 12%.

Com a posse destes dados, foi possível calcular o custo de capital próprio de cada empresa, através do método do CAPM tradicional. A seguir, foi utilizado o Custo Médio Ponderado de Capital ou WACC a fim de se chegar ao custo de capital total. Relembrando,

$$
K = \frac{\text{Patrimonio Líquido}}{\text{Ativo Total}} \times K_{\text{p}} + \frac{\text{Passivos Onerosos}}{\text{Ativo Total}} \times K_{\text{d}}
$$

Onde K é o custo de capital total,  $K_d$  o custo do capital de terceiros e  $K_p$  o custo do capital próprio.

Finalmente, chega-se ao EVA através da seguinte equação:

 $EVA_t = NOPATH - (Capital Investido_{t-1} \times Custo do capital)$ 

<sup>9</sup> Encontrados no site www.bovespa.com.br

A seguir, foi calculado o MVA® de cada empresa. Como já explicado, o  $MVA^{\circledast}$ , indicador de desempenho externo, baseado também na criação de valor da empresa, é, nada mais, que o valor presente de todos os EVAs futuros, ou seja, o valor presente de uma perpetuidade. Ele, portanto, mede o valor adicionado pelo mercado às operações de uma empresa. A partir desta definição, o  $MVA^{\circledast}$  pode ser calculado das seguintes formas:

$$
MVA = \frac{\sum_{0}^{\infty} EVA_t}{(1+K)^t}
$$
 ou 
$$
MVA = \frac{EVA}{k+g}
$$

Onde K é o custo de capital e o g a taxa de crescimento do capital investido na empresa.

Como as empresas estudadas não possuem um crescimento constante, seu cálculo depende de dados de um período muito mais extenso do que aqui proposto. Portanto, neste estudo, foi utilizada a forma alternativa de cálculo do MVA® .

#### MVA = Valor de Mercado da Empresa – Capital Investido

Obtém-se o valor de mercado a partir da multiplicação da quantidade de ações disponíveis – tanto ordinárias quanto preferenciais - pelo seu respectivo preço à vista cotado na BOVESPA, mais o valor de mercado do capital de terceiros. Pois:

Valor total da empresa = valor do capital próprio + valor do capital de terceiros

O valor do capital investido é o mesmo utilizado no cálculo do NOPAT.

Os demonstrativos de resultados, os balanços patrimoniais, o NOPAT, o capital investido e os custos de capital de cada empresa são encontrados no anexo II.

## **3.3. Relação entre índices**

Obtidos todos os dados, foram feitas correlações entre os índices de rentabilidade tradicionais e o EVA®, e o valor de mercado adicionado, o MVA®;

de forma a se analisar qual o índice que reflete melhor o valor de mercado da empresa.

O indicador de relação linear entre as variáveis estudadas foi o Coeficiente de Correlação de Pearson, uma medida de associação que independe das unidades de medidas das variáveis. Este varia entre -1 e 1. Diz-se apresentar uma forte correlação variáveis com coeficiente entre 0,7 e 1, correlação moderada, entre 0,3 e 0,7, e fraca correlação entre 0 e 0,3. Abaixo de zero, a correlação é dita negativa, ou seja, o aumento de uma variável equivale à redução da outra.

Uma fez avaliada a correlação, foram feitas regressões simples entre as medidas tradicionais EVA padronizado, ROE, ROI, ROA e LPA, e a medida de valor agregado MVA padronizado; e entre a medidas EVA e MVA; com o objetivo de observar a relação de linearidade entre o valor intrínseco da empresa e seu valor de mercado. A seguir, foi realizada uma regressão múltipla entre as medidas internas EVAp, ROE, ROI, ROA, LPA e a medida externa MVAp, com o intuito de saber qual adiciona maior informação ao MVAp quando observadas em conjunto. O EVA foi desconsiderado nesta última regressão, já que seu formato difere dos indicadores de rentabilidade e do LPA. As equações utilizadas foram as seguintes:

 $MVA = \alpha + \beta EVA + \epsilon$  $MVAp = \alpha + \beta ROE + \epsilon$  $MVAp = \alpha + \beta ROI + \epsilon$  $MVAp = \alpha + \beta ROA + \epsilon$  $MVAp = \alpha + \beta LPA + \epsilon$  $MVAp = \alpha + \beta EVAp + \epsilon$  $MVAp = \alpha + \beta_1 EVAp + \beta_2 ROE + \beta_3 ROI + \beta_4 ROA + \beta_5 LPA + \epsilon$ 

Onde α é o intercepto, β a inclinação, e ε o erro aleatório da função.

 $10$  A medida  $\mathbb{R}^2$  é chamada de coeficiente de determinação. Mede a proporção da variação da variável dependente que pode ser explicada (linearmente) pela variação nas variáveis independentes.